**SweatShop Timer Crack For Windows Latest**

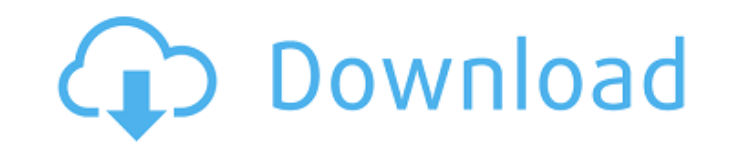

## **SweatShop Timer Full Product Key PC/Windows**

There are times when you are really in the mood to enjoy a challenging workout, but you cannot pull it off because you are required to do your workout exercises right after work. SweatShop Timer is a software application t day-to-day activities. The tool offers a wide array of functions that allow you to accurately record your workout sessions in one database. The main window of the software application contains all the required information have set. With the progress tracker, you can monitor your daily activities. Of course, you can view the progress of each day, week, month, and also year. The application uses a preset sound notification of your workout. Th that the application is free to use. Let's find out more about the installation and options: Simple installation and options: Simple installation After downloading the software from the official website, you should unzip t that contains the entire SweatShop Timer installation. Select the "Close" button to finish the extraction process. Now, you should copy the entire contents of the folder to your computer's hard drive. You must do this, oth installation is complete, move the selected folder into your home directory. Go back to the "start screen" and click on the "opening program". Choose "Programs and features" from the drop down menu, and then "Browse". Afte installing the software, you should create a new account in the SweatShop Timer window. To do so, click on the "Settings" option in the main screen. On the next window, enter your email address. You should then select the

-User-friendly interface -Warm-up round -Cool-down round -Set rest time -Set interval -Absolute time play -Absolute time no play -Set interval round in minutes and seconds -set up round in minutes and seconds -set up round -rounds/min -rounds/sec -interval/min -interval/sec -music play start -music play start -music play pause -music pause -music pause -music pause -music off -phone pauses sound -phone pauses sound timer -rest timer -round t timer seconds -rest timer rest in mins and seconds -round timer in mins and seconds -rest timer in mins and seconds -rest timer in mins and seconds -round time in rounds -round time in mins and seconds -set up round in min -set up time in mins and seconds -set up round in mins and seconds -set up round in rounds -set up rest in mins and seconds -set up rest in rounds -set up round in mins and seconds -set up round in mins and seconds -set up mins and seconds -set up round in rounds -set up rest in mins and seconds -set up rest in rounds -set up time in mins and seconds -set up round in mins and seconds -set up round in rounds -set up rest in mins and seconds rest in mins and seconds -set up rest in rounds -set up time in mins and 3a67dffeec

### **SweatShop Timer Crack + Download 2022**

## **SweatShop Timer**

It's a common situation: you're thinking about signing up for a new physical activity in your life, but you don't know how to start. You could put up with the fatigue by simply skipping workouts, but you may soon become an this simple and friendly tool, we hope you'll manage to squeeze an extra bit of sweat from your workout sessions, and give them the time they deserve. Main features: The app is available on all Windows versions, including time. The time used for each round and rest mode is displayed directly in the main window. An indicator displays whether the timer is on or off. You can start, pause or stop the timer by clicking the Start, Stop or Pause b access the help. The trial version of SweatShop Timer is provided free of charge. The button can only be clicked once, and once you have clicked it, it stays on until it gets clicked again. I worked around that by making t the round. As for your suggestion about shifting the text. If you put the text and text and text and text and text direction right/left/top/bottom it should work. The button can only be clicked are, and once you have click set it up that the the button stays on for the rest of the round. As for your suggestion about shifting the text. If you put the text and text direction right/left/top/bottom it should work.Is it not a good idea to get the hundreds of thousands of dollars per year for additional training, then surely there is an upside to doing what we can to

### **What's New in the?**

It can be an extremely helpful tool for most athletes who are devoted to a particular sport and work hard to improve their skills. SweatShop Timer is a small software application developed specifically for helping you time Portable running mode You can take advantage of the tool's portability status and keep it stored on pen drives or other similar devices so you can have it with you all the time. Plus, you may gain access to its interface b may get rid of it with a simple deletion task. Clean looks SweatShop Timer sports an intuitive design and reveals a well-organized suite of features. All dedicated parameters are integrated into a single window. Although y own because its setup options look easy to work with. Time your exercises SweatShop Timer offers you the possibility to set up the number of rounds, configure the round time in minutes and seconds, as well as specify the r events, like the start or end of a round, and completed training session. The time used for each round and rest mode is displayed directly in the main window. In addition, you are allowed to start, pause, or stop the timer with system resources so the overall performance of the computer may be affected. SweatShop Timer I am not sure why people like the SweatShop Timer program. What's new in this version? It looks ok and works fine. I don't t ok and works fine. I don't think it does much. SweatShop Timer: Download and install SweatShop Timer V4 Major Changes: SweatShop Timer has been updated to V4. Minor Changes: Some new icons and readme text added. Some bug f

# **System Requirements For SweatShop Timer:**

iPad® Air iOS 6.0 or later iOS 6.1 or later 2GHz processor or faster 4GB of RAM 2GB of free space Compatible with wireless technology: 802.11n, Bluetooth 3.0 Connectivity: Wi-Fi (802.11n) Compatible with iOS: 6.0 or later

Related links:

[https://www.yourfootballshirt.com/wp-content/uploads/2022/07/PQDIFExplorer\\_\\_Incl\\_Product\\_Key\\_Download\\_Final\\_2022.pdf](https://www.yourfootballshirt.com/wp-content/uploads/2022/07/PQDIFExplorer__Incl_Product_Key_Download_Final_2022.pdf) [https://bistrot-francais.com/wp-content/uploads/2022/07/Stock\\_Portfolio\\_Organizer\\_\\_Latest.pdf](https://bistrot-francais.com/wp-content/uploads/2022/07/Stock_Portfolio_Organizer__Latest.pdf) <http://sinteg.cat/?p=6156> [https://www.gifmao.com/wp-content/uploads/2022/07/IP\\_Pig\\_Port\\_Scanner\\_Crack\\_Product\\_Key\\_Download\\_3264bit.pdf](https://www.gifmao.com/wp-content/uploads/2022/07/IP_Pig_Port_Scanner_Crack_Product_Key_Download_3264bit.pdf) <http://livefitmag.online/wp-content/uploads/2022/07/chaelo.pdf> [https://secureservercdn.net/198.71.233.185/oma.271.myftpupload.com/wp-content/uploads/2022/07/Smart\\_Dolphins\\_Free\\_Screensaver\\_Crack\\_\\_\\_Patch\\_With\\_Serial\\_Key\\_Download\\_For\\_Windows.pdf?time=1657281047](https://secureservercdn.net/198.71.233.185/oma.271.myftpupload.com/wp-content/uploads/2022/07/Smart_Dolphins_Free_Screensaver_Crack___Patch_With_Serial_Key_Download_For_Windows.pdf?time=1657281047) <http://www.studiofratini.com/langitktv-download-x64/> <https://thehomeofheroes.org/botmek-2-16-crack/> <http://concourse-pharmacy.com/?p=17310> [https://pascanastudio.com/wp-content/uploads/2022/07/WMNicEnc\\_.pdf](https://pascanastudio.com/wp-content/uploads/2022/07/WMNicEnc_.pdf) <https://foncab.org/wp-content/uploads/2022/07/tiberai.pdf> <https://solaceforwomen.com/spamfilter-for-isp-crack-download-pc-windows-latest-2022/> <http://www.khybersales.com/2022/07/08/east-tec-safebit-crack-latest-2022/> <http://findmallorca.com/uwu-note-win-mac/> [https://wilcityservice.com/wp-content/uploads/2022/07/Check\\_Mail\\_POP\\_Crack\\_Download\\_Latest.pdf](https://wilcityservice.com/wp-content/uploads/2022/07/Check_Mail_POP_Crack_Download_Latest.pdf) <https://lifelonglessons.org/wp-content/uploads/2022/07/jamedyt-1.pdf> <https://stingerbrush.com/wp-content/uploads/Spews.pdf> <http://www.studiofratini.com/download-accelerator-crack-torrent-activation-code-final-2022/> <http://dmmc-usa.com/?p=7025> [http://www.prokaivos.fi/wp-content/uploads/Quick2Do\\_\\_Crack\\_PCWindows\\_Updated\\_2022.pdf](http://www.prokaivos.fi/wp-content/uploads/Quick2Do__Crack_PCWindows_Updated_2022.pdf)